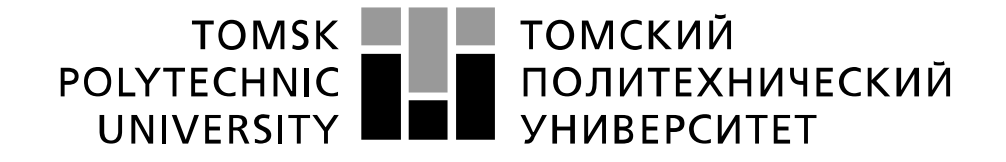

Министерство образования и науки Российской Федерации федеральное государственное автономное образовательное учреждение высшего образования «Национальный исследовательский Томский политехнический университет» (ТПУ)

# **Методы исследования и моделирования информационных процессов и технологий**

Методические указания для проведения лабораторных работ по курсу «Моделирование вычислительных систем и сетей» для студентов ИШИТР отделения ОИТ специальности 09.03.01 Информатика и вычислительная техника

*Разработчики: В.А. Колпакова, К.О. Борухина, Ю.Я Кацман.*

Томск 2020

## **Лабораторная работа №1 Моделирование источника заявок в системе массового обслуживания в среде Simulink**

**Цель работы –** ознакомиться с методами имитационного моделирования, исследовать процесс функционирования систем массового обслуживания (СМО) в среде Simulink.

#### **Описание моделируемого объекта.**

Источник генерирует последовательность однородных заявок, отличающихся моментами времени появления:  $t_0, t_1, ..., t_n$ . Интервалы времени между моментами появления заявок  $\tau_i = t_i - t_{i-1}$ ,  $i = 1,...,n$  являются случайными величинами с известным законом распределения  $f_{\tau}(t)$ , параметры которого остаются постоянными в течение моделируемого интервала времени  $T_{\text{mod}}$ . Результатом работы источника заявок является последовательность значений  $t_0, t_1, \ldots, t_n$ . в пределах от нуля до  $T_{\text{mod}}$ .

#### **Описание основных блоков**

#### 1. **Источник временного сигнала Clock**

Назначение: блок формирует сигнал, величина которого на каждом шаге расчета равна текущему времени моделирования.

#### **2. Блок условного оператора If**

Назначение: блок обеспечивает формирование управляющих сигналов для подсистем **If Action,** срабатывающей по условию**.** В данной модели сравнивается текущее время моделирования со временем прихода новой заявки. В случае успеха запускается подсистема генерации случайного времени прихода следующей заявки.

#### **3. Блок памяти Memory**

Назначение: блок выполняет задержку входного сигнала на один временной такт. Предотвращает ошибки зацикливания.

### **4. Осциллограф Scope**

Назначение: строит графики исследуемых сигналов в функции времени. Позволяет наблюдать за изменениями сигналов в течение времени моделирования.

### **5. Источник случайного сигнала с равномерным распределением Uniform Random Number**

Назначение: формирование псевдослучайного сигнала с равномерным распределением.

Параметры:

- Minimum Минимальный уровень сигнала.
- Maximum Максимальный уровень сигнала.
- $\bullet$  Initial seed Начальное зерно.

#### 6. **Блок вычисления суммы Sum**

Назначение: выполняет вычисление суммы значений сигналов. Прибавляет к текущему времени моделирования значение полученного интервала времени, генерируя таким образом время поступления следующей заявки.

#### **7. Блок смещения bias**

Назначение: блок добавляет к сигналу, поступающему на вход постоянное по уровню смещение. Увеличивает число заявок на одну всякий раз, как поступает новая заявка.

#### **8. Action Port**

Назначение: превращает подсистему в **Action Subsystem** для связи с блоком **If**.

#### **9. Блок входного порта Inport**

Назначение: создает входной порт для подсистемы или модели верхнего уровня иерархии.

#### 10. **Блок выходного порта Outport**

Назначение: создает выходной порт для подсистемы или для модели верхнего уровня иерархии.

#### Порядок выполнения работы

1. Загрузите исследуемую модель

(ftp://ftpvt2.main.tpu.ru/study/Katsman/public/Model/Lab1/Lab1/lab1.mdl)

2. Изучите основные блоки среды моделирования Simulink.

3. Установите время моделирования и параметры распределения случайной величины в соответствии с заданием, полученным от преподавателя.

4. Настройте построение гистограмм в среде MatLab:

Снимать сигнал необходимо с осциллографа Scope1. Дважды щелкните на него и нажмите на знак шестеренки (настройка). В настройках осциллографа Scope1 установите параметр Log data to workspace, формат сохранения данных -**Structure With Time или Array, название переменной – любое по желанию.** 

5. Запустите процесс симуляции. Симуляция должна проводиться (1000 – 5000) единиц времени, чтобы в модели сгенерировалось не менее 100 заявок.

6. Постройте гистограмму (плотность) (частота распределения интервалов времени между заявками).

Для выполнения этой процедуры перейдите в главное окно MatLab, в области Workspace выберите название осциллографа (переменной). Далее существует несколько вариантов:

- а. если в настройках осциллографа указано Structure With Time, то выберите в структуре «signals» -> «values;
- b. если в настройках осциллографа указано Array, то дважды щелкните на наименовании осциллографа (переменной) и в открывшемся окне выберите второй столбец.

Далее на верхней панели выберите пункт «PLOTS», далее histogram.

7. Проанализируйте полученные результаты.

#### Необходимый минимум экспериментов

Проведите эксперименты с тремя различными генераторами в роли источников заявок:

- **Uniform Random Number;** Constanta:  $\bullet$
- Random Number.

Исследуйте поведение источника заявок, меняя вид распределения и его параметры.

1. Зависимость количества заявок от времени моделирования, вила распределения.

ЗАМЕЧАНИЕ Для исследования зависимости количества сгенерированных заявок от вида распределения необходимо для различных видов распределений выбирать одинаковые параметры (математическое ожидание и дисперсию). Учтите при этом, что дисперсия Constanta равна нулю.

- 2. Изменение количества заявок при изменении параметров (мат. ожидания, дисперсии) распределения.
- 3. Генерацию заявок ДЛЯ нормального распределения необходимо проводить с теми же параметрами, что и для равномерного.

**СПРАВКА** Для равномерного распределения математическое ожидание и дисперсия рассчитываются по формулам:

$$
m_x = (a+b)/2;
$$
  $D_x = (b-a)^2/12,$ 

где *а* и *b* минимум и максимум интервала равномерно распределенной случайной величины.

4. Определите минимальный и максимальный интервал генерирования заявок для различных типов источников, объясните результат.

#### Содержание отчета

Отчет по лабораторной работе должен содержать следующие пункты:

- 1. Цель работы.
- 2. Постановка задачи.
- 3. Описание всех блоков, используемых в модели.
- 4. Модифицированная схема модели.
- 5. Краткое описание хода работы с иллюстрацией основных результатов.
- 6. Графики и параметры модели.
- 7. Выводы.

## Лабораторная работа №2 Моделирование простой системы массового обслуживания (СМО) в среде Simulink

Цель работы ознакомиться  $\mathbf{c}$ методами имитационного моделирования для исследования процессов функционирования систем массового обслуживания в среде Simulink, оценить основные характеристики CMO.

#### Описание моделируемого объекта.

Источник последовательность генерирует ОДНОРОДНЫХ заявок. отличающихся моментами времени появления. Интервалы времени между моментами появления заявок являются случайными величинами с известным законом распределения  $f_{\tau}(t)$ , параметры которого остаются постоянными в течение моделируемого интервала времени  $T_{\text{mod}}$ .

- Если прибор свободен, поступившая в систему заявка начинает обслуживаться. При этом генерируется случайный интервал времени, соответствующий длительности ее обслуживания и вычисляется время окончания обслуживания.
- Если же прибор занят, заявка теряется.

#### Порядок выполнения работы

- 1. Загрузите исследуемую модель (ftp://ftpvt2.main.tpu.ru/study/Katsman/public/Model/Lab2/lab2.mdl).
- 2. Изучите блоки Simulink, основные среды моделирования используемые в модели.
- 3. Исследуйте простую систему массового обслуживания, состоящую из источника заявок и обслуживающего прибора:

• проанализируйте выходные статистические параметры, такие как коэффициент загрузки прибора, количество поступивших, обслуженных и потерянных заявок в системе, вероятность обслуживания, и т. п.;

• исследуйте поведение этих характеристик в зависимости от параметров источника формирования случайных сигналов и параметров обрабатывающего прибора:

- $\checkmark$  интервал формирования заявок < интервала обработки (прибор перегружен;
- $\checkmark$  интервал формирования заявок > интервала обработки (прибор недогружен);
- $\checkmark$  интервал формирования заявок = интервалу обработки (система уравновешена);

• оцените влияние вида распределения поступивших / обработанных заявок на характеристики СМО.

#### Описание основных блоков

#### $\mathbf{1}$ . Пифровой лисплей Display

Назначение: отображает значение сигнала в виде числа.

#### $2.$ Блок объединения сигналов Мегде

Назначение: блок выполняет объединение входных сигналов в единый векторный сигнал. В связи с тем, что входные сигналы из блоков Action Subsystem существуют в разные временные такты, выходной вектор получается одномерным.

#### Ход выполнения работы

 $1<sub>1</sub>$ Установите время моделирования и параметры распределения случайного времени генерации и/или обслуживания в соответствии с заданием, полученным от преподавателя.

2. При необходимости измените модель для вывода дополнительных параметров.

 $\mathcal{E}$ Запустите процесс симуляции.

 $\overline{4}$ . Снимите данные с дисплеев и осциллографов.

 $5<sub>1</sub>$ Повторите процесс симуляции параметров ДЛЯ ДРУГИХ распределения случайной величины.

 $\mathsf{R}$ 

6. Проанализируйте полученные результаты.

#### Необходимый минимум экспериментов

1. Зафиксируйте тип параметры генератора  $\boldsymbol{\mathrm{M}}$ заявок / обслуживающего прибора.

 $2<sup>1</sup>$ Исследуйте поведение (характеристики) системы для трех видов распределения генератора обслуживающего прибора / генератора заявок.

 $\mathcal{F}_{\text{L}}$ He забудьте для каждого вида распределения исследовать характеристики системы в трех состояниях: система недогружена; система сбалансированная; система перегружена.

 $\overline{4}$ . Исследуйте и проанализируйте характеристики системы при одинаковых видах распределения и одинаковых параметрах с одинаковым начальным зерном (seed) и различным.

#### Содержание отчета

Отчет по лабораторной работе должен содержать следующие пункты:

 $1<sub>1</sub>$ Цель работы.

 $\overline{2}$ . Постановка задачи.

 $3<sub>1</sub>$ Описание новых блоков, используемых в модели.

 $\overline{4}$ . Исходная или модифицированная схема модели.

5. Краткое описание хода работы с иллюстрацией основных результатов.

6. Результаты исследований можно представить в табличном виде, например:

| $N_2$  | 1 <sub>HCT</sub>                     | $I$ обсл. | $n_{\text{HOCT}}$ | $\eta_{00}$ сл. | $n_{\text{morep}}$ | $K_{\text{3arp.}} = \sum \Delta t / T$ | $P_{\text{o6c},n} = n_{\text{o6c},n} / n_{\text{nocr}}$ |
|--------|--------------------------------------|-----------|-------------------|-----------------|--------------------|----------------------------------------|---------------------------------------------------------|
|        | U [5, 10]<br>$m = 7.5$<br>$D = 2.08$ | N[7, 2]   | 134               | 95              | 39                 | 0.67                                   | 0.71                                                    |
| ∸      | [5, 10]                              |           | 134               | 98              | 36                 | 0.69                                   | 0.73                                                    |
| $\sim$ | $\cdots$                             | $\cdots$  | $\cdots$          | $\cdots$        | $\cdots$           | $\cdots$                               | $\cdots$                                                |

Пример записи экспериментов:

 $7<sub>1</sub>$ Выволы.

Здесь: f<sub>ист</sub> - вид и параметры источника заявок; f<sub>обсл</sub> - вид и параметры обслуживающего прибора; n<sub>пост.</sub>, n<sub>обсл.</sub>, n<sub>потер.</sub> - количество поступивших, обслуженных и потерянных заявок соответственно; Кзагр. - коэффициент загрузки прибора, Робсл. - вероятность обслуживания заявки.

### **3 Лабораторная работа**

### **Моделирование СМО с бесконечной (конечной) очередью в среде Simulink**

**Цель работы –** оценить влияние очереди на изменение характеристик модели.

#### **Описание моделируемого объекта.**

Исследуемая модель СМО состоит из источника случайных заявок, очереди бесконечной или конечной длины и сервера (прибора) со случайным временем обработки заявок. Заявки, генерируемые источником, накапливаются в очереди и поступают на обслуживание при условии, что сервер свободен и очередь не пуста.

#### **Задание**

На основе второй лабораторной работы необходимо создать модель СМО с бесконечной очередью. В результате разработки должна быть получена модель с генератором заявок, бесконечной очередью и сервером.

Исследуйте характеристики полученной модели, оцените влияние очереди при различных режимах загрузки сервера (недогрузка, перегрузка, сбалансированная). Оцените влияние ограничения системы (числа мест в очереди) на характеристики СМО.

#### **Описание основных блоков**

- 1. Приведите схему СМО с очередью.
- 2. Опишите подробно подсистему «Очередь», каждый используемый блок.

#### **Порядок выполнения работы**

1. Установите время моделирования и параметры распределения случайного времени генерации и/или обслуживания в соответствии с заданием, полученным от преподавателя.

2. При необходимости измените модель для вывода дополнительных характеристик модели.

10

3. Запустите процесс симуляции.

 $\overline{4}$ . Снимите данные с дисплеев и осциллографов.

5. Повторите процедуры для других параметров распределения случайной величины.

- 6. Проанализируйте полученные результаты:
	- при анализе сравните результаты, полученные в модели СМО с очередью и без очереди (лабораторная работа 2) при одинаковых параметрах;
	- сравните результаты, полученные с очередью бесконечной и конечной длины.

#### Содержание отчета

Отчет по лабораторной работе должен содержать следующие пункты:

1. Цель работы;

 $\overline{2}$ . Постановка задачи

3. Описание новых подсистем и всех новых блоков, используемых в модели СМО.

 $\overline{4}$ . Краткое описание хода работы с иллюстрацией основных результатов;

5. Графики и параметры модели. Необходимо представить графики коэффициента загрузки, графики занятости сервера, а также числовые характеристики системы:

- количество сгенерированных заявок;
- количество потерянных заявок;
- количество отказов;
- количество заявок в очереди в каждый момент времени
- максимальное количество заявок в очереди;  $\bullet$

• количество обработанных заявок.

 $6<sup>1</sup>$ Выводы.

### 4 Лабораторная работа

### Моделирование сложной системы массового обслуживания в среде Simulink

Цель работы - разработать модель сложной СМО:

- (несколько источников заявок и/или несколько приборов, различные условия подключения источников или приборов);
- запланировать и провести необходимый объем экспериментов;
- проанализировать параметры и характеристики созданной модели;
- обобщить, полученные  $\overline{B}$ результате выполнения цикла лабораторных работ, знания о СМО в итоговой работе.

#### Задание

Постройте и исследуйте модель СМО в соответствии с вариантом. Проанализируйте характеристики полученной модели, особенно в критических **СОСТОЯНИЯХ** 

 $1_{-}$ Стенерированные заявки (см. рис. 1) поступают в очередь конечной длины и обрабатываются на первом сервере. Обслуженные заявки (годные) с вероятностью р покидают систему, и с вероятностью  $(1-p)$  поступают в конечную очередь 2, а затем дообрабатывается на втором сервере рис. 1.

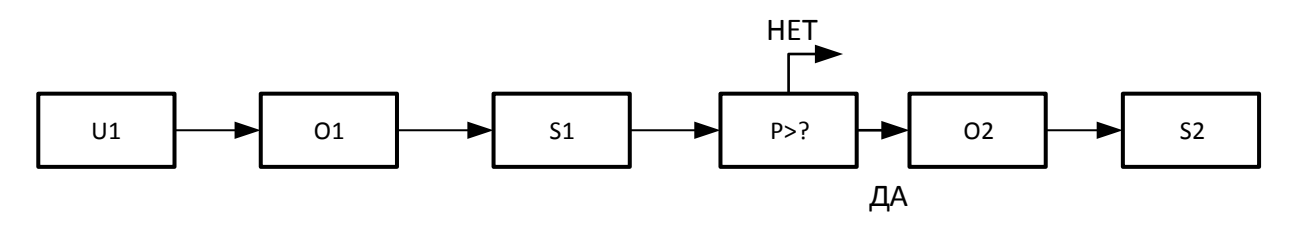

Рис. 1. Вариант 1 (Функциональная схема СМО)

 $\overline{2}$ . Стенерированные заявки (см. рис. 2) поступают в очередь конечной длины и обрабатываются на трех параллельных серверах:

А. первый сервер – основной, второй и третий – резервные;

В. необходимо обеспечить равномерную загрузку всех серверов (вид и параметры интервалов времени обслуживания серверов – одинаковые);

C. необходимо обеспечить равномерную загрузку всех серверов (вид и параметры времени обслуживания серверов – различные);

D. третий и первый сервер – основные, второй – резервный.

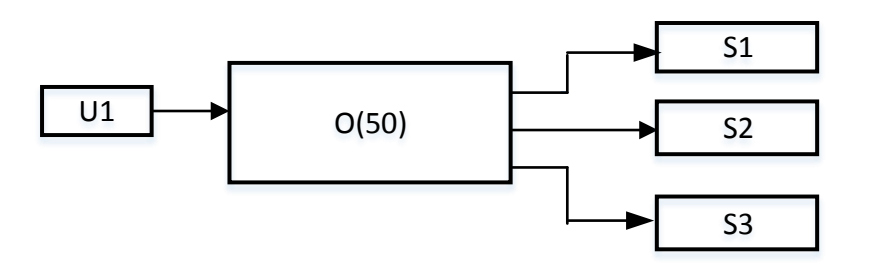

Рис. 2. Вариант 2 (Функциональная схема СМО)

3. СМО состоит из источника заявок, очереди конечной длины и сервера (рис. 3). Обслуженные сервером заявки с вероятностью *p* покидают систему, и с вероятностью (1–*p*) возвращаются в очередь на повторное обслуживание.

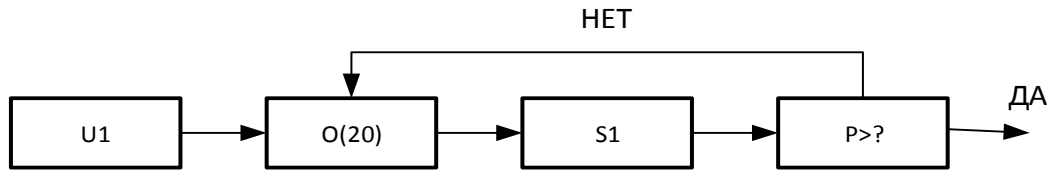

Рис. 3. Вариант 3 (Функциональная схема СМО)

4. СМО состоит из двух источников заявок (U1 – основной и U2 – вспомогательный), очереди конечной длины и сервера обслуживания (рис. 4). Исследуйте характеристики СМО при наличии «часа пик» – источник U2.

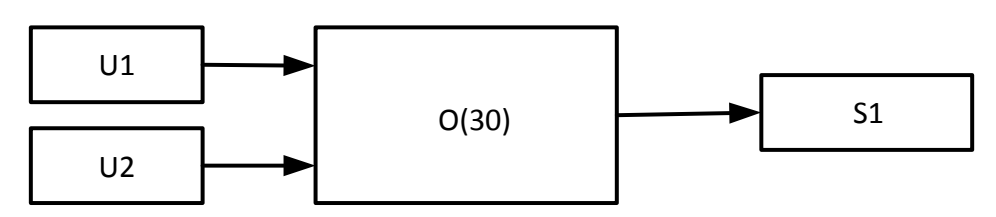

Рис. 4. Вариант 4 (Функциональная схема СМО)

5. СМО состоит из двух источников заявок U1 и U2, двух очередей конечной длины O1 и O2, и двух серверов обслуживания S1 и S2 (рис. 5). Исследуйте характеристики СМО при обслуживании серверов только соответствующей очередью (отсутствуют пунктирные линии).

A. при недогрузке сервера S1 он может обслуживать заявки из очереди O2, сервер S2 обслуживает заявки только из очереди O2;

B. при недогрузке сервера S2 он может обслуживать заявки из очереди O1, сервер S1 обслуживает заявки только из очереди O1;

C. при недогрузке сервера S1 или S2 они могут обслуживать заявки из соседней очереди.

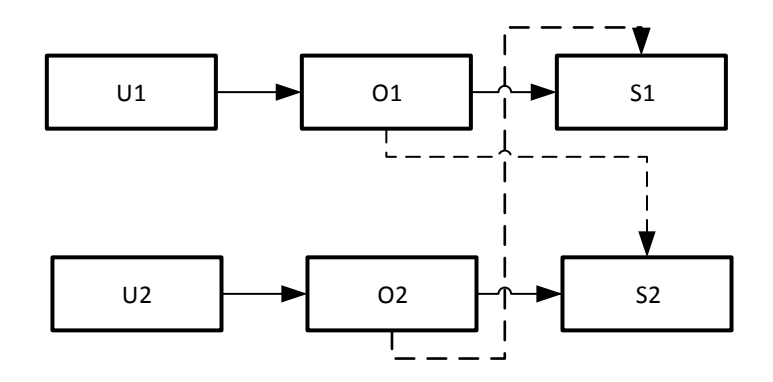

Рис. 5. Вариант 5 (Функциональная схема СМО)

6. СМО состоит из двух источников заявок (U1 – основной и U2 – вспомогательный, включающийся только в «час пик»), очереди конечной длины и двух серверов обслуживания (S1 – основной и S2 – резервный, включающийся только в «час пик»). Схема СМО изображена на рис. 6. Исследуйте характеристики СМО при наличии «часа пик».

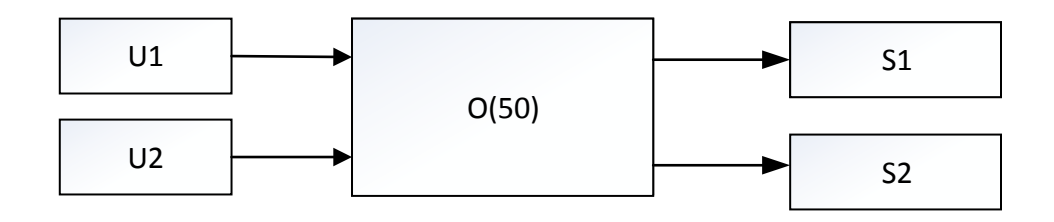

Рис. 6. Вариант 6 (Функциональная схема СМО)

7. СМО состоит из двух параллельно работающих линий, каждая из которых состоит из источника заявок, очереди конечной длины и сервера (рис. 7). Обслуженные заявки с вероятностью 1-*p* покидают систему, и с вероятностью *p* поступают в общую очередь, откуда поступают на сервер обслуживания.

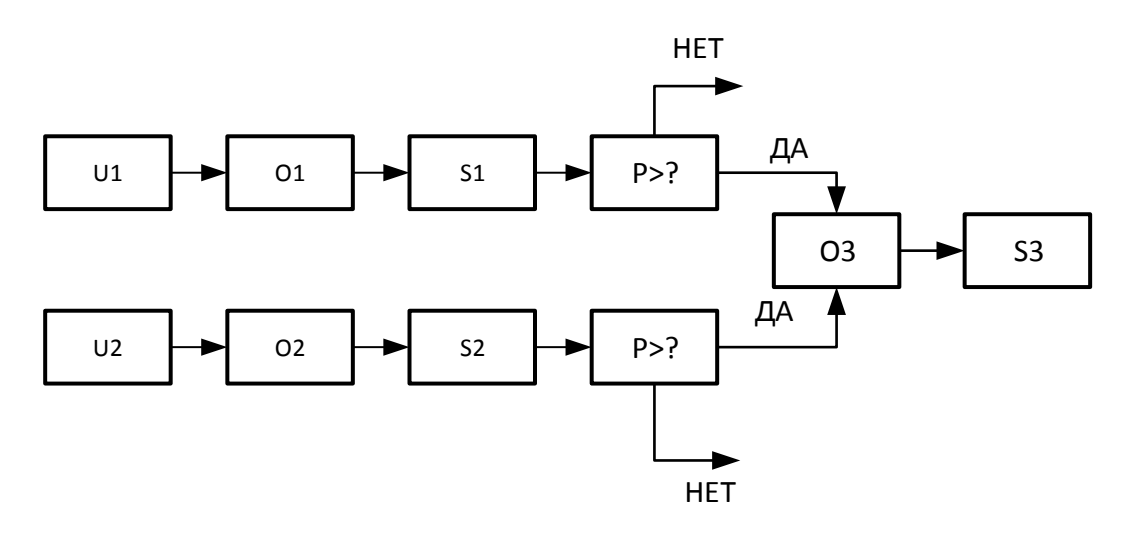

Рис. 7. Вариант 7 (Функциональная схема СМО)

8. СМО состоит из источника заявок U1, очереди конечной длины O1 и сервера S1. Обслуженные заявки с вероятностью 1-*p* поступают для повторной обработки в очередь О1, и с вероятностью *p* поступают в очередь O2, откуда поступают на сервер обслуживания S2 (рис. 8).

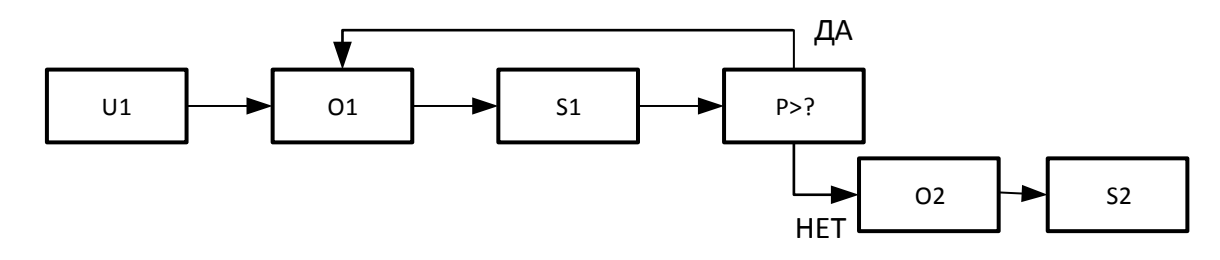

Рис. 8. Вариант 8 (Функциональная схема СМО)

9. СМО состоит из двух источников заявок U1 и U2, один из которых временный, очереди конечной длины и двух серверов S1 и S2 (рис. 9). Заявки из очереди с вероятностью 1-*p* поступают на обслуживание на сервер S1, и с вероятностью *p –* на сервер S2. Необходимо исследовать характеристики СМО:

A. серверы имеют одинаковые параметры, коэффициенты загрузки относятся как 1 / 1, 1 / 2, 1 /3;

B. серверы имеют разные параметры, необходимо обеспечить равную загрузку.

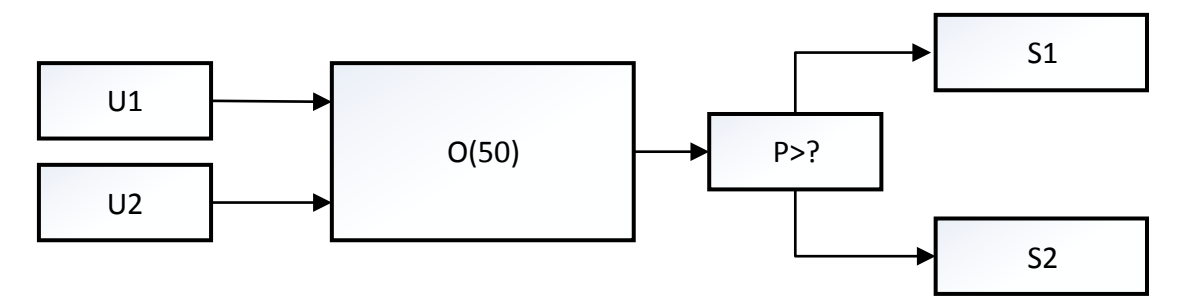

Рис. 9. Вариант 9 (Функциональная схема СМО)

S1<br>
S2<br>
B систему<br>
ины O1, а<br>
детали с<br>
остью 1- $p_1$ <br>
остью 1- $p_2$  детали<br>
S3 (первый параметры<br>
сьего сорта<br>
сьего сорта<br>
сьего сорта<br>
16 10. Схема работы СМО представлена на рис.10. Детали в систему поступают из источника U1, накапливаются в очереди конечной длины О1, а затем обслуживаются сервером S1. Обработанные на сервере детали с вероятностью *p*<sup>1</sup> прекращают обработку (третий сорт), и с вероятностью 1-*p*<sup>1</sup> продолжают обслуживаться. Для дальнейшей обработки детали поступают в очереди О2, и затем обслуживаются сервером S2. После этого с вероятностью  $p_2$  прекращают обработку деталей (второй сорт), и с вероятностью  $1-p_2$  детали попадали в накопитель O3 и продолжают обслуживаться сервером S3 (первый сорт). Исследуйте параметры и характеристики СМО, меняя параметры накопителей, серверов и *p*i:

- A. количество обработанных деталей первого, второго и третьего сорта относятся как 1 : 1 : 1 соответственно;
- B. количество обработанных деталей первого, второго и третьего сорта относятся как 5 : 3 : 2 соответственно.

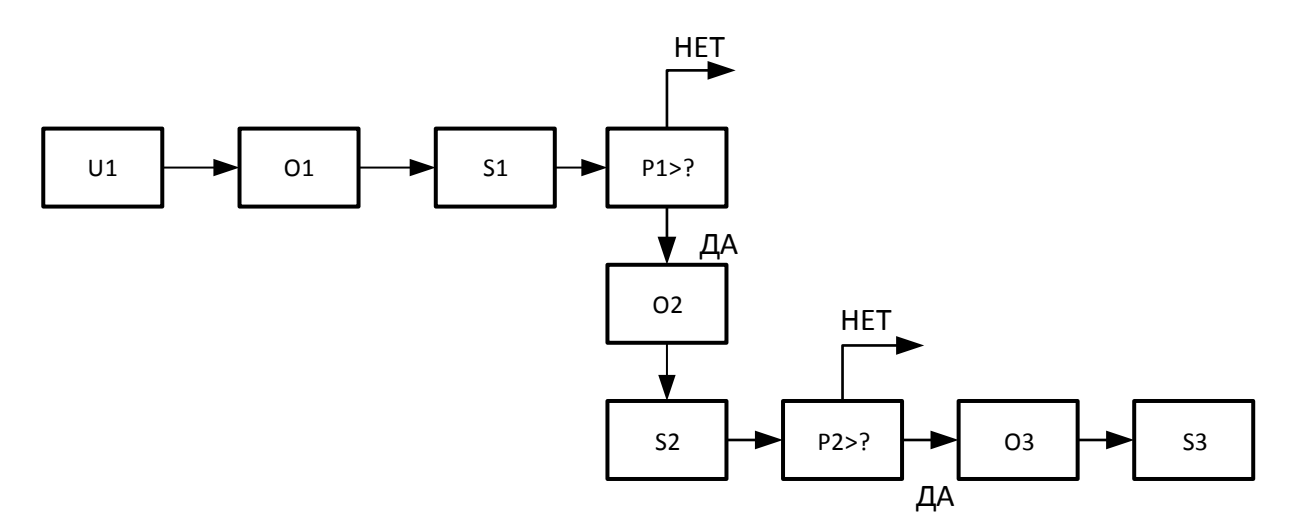

Рис. 10. Вариант 10 (Функциональная схема СМО)

### **Содержание отчета**

Отчет по лабораторной работе должен содержать следующие пункты:

- 1. Вариант задания и функциональную схему СМО;
- 2. Цель работы;
- 3. Постановка задачи;
- 4. Описание всех блоков, используемых в модели;
- 5. Модель СМО, параметры модели;

6. Краткое описание запланированных экспериментов и полученных результатов;

7. Анализ полученных результатов на основе графиков и таблиц, в зависимости от параметров СМО. Необходимо проанализировать:

• Коэффициент(ы) загрузки сервера(ов);

 Динамику изменения длины очереди(ей), максимальную длину(ы) очереди(ей);

• Количество сгенерированных заявок;

• Количество отказов, потерянных заявок, вероятность обслуживания на каждом сервере;

- Количество обработанных заявок на каждом сервере.
- 8. Выводы.